## **С. Н. Касьянова**

# **ИСПОЛЬЗОВАНИЕ КЛАСТЕРОВ ПРИ ВЫЧИСЛЕНИИ ПРЕОБРАЗОВАНИЯ МЕЛЛИНА ДЛЯ ФУНКЦИЙ В ЗАДАЧАХ ТОМОГРАФИИ**

#### **ВВЕДЕНИЕ**

С математической точки зрения задача рентгеновской компьютерной томографии заключается в нахождении функции по её интегралам на некотором семействе прямых. В [1] показано, что если носитель интегрируемой функции двух переменных  $f(x, y)$  сосредоточен в полосе  $-1 \le x \le 1$ , то для восстановления этой функции достаточно знать интегралы только вдоль тех прямых, которые пересекают отрезок [-1,1] на оси *x* . В работах [2, 3] построен численный алгоритм этой задачи. В алгоритме восстановления существенно используются двумерное прямое и обратное преобразования Меллина. Большие размерности сеток приводят к большим затратам машинного времени. В задачах подобного рода естественно использовать распараллеливание вычислений.

В [1] решена следующая задача.

Требуется найти функцию  $\psi(\eta, \eta)$  по заданным от неё вдоль всех прямых, пересекающих отрезок  $[-1, 1]$  на оси  $\eta$ , = 0, если носитель функции  $\psi(\eta_1, \eta_2)$  содержится в полосе  $-1 \leq \eta_1 \leq 1$ ,  $-\infty < \eta_2 < \infty$  интегралам

$$
u(x_1, p_1) = \int_{-\infty}^{\infty} \psi(x_1 + p_1 s, s) ds.
$$

Таким образом, при восстановлении функции, сосредоточенной в полосе, можно обойтись, например, без интегралов вдоль прямых, параллельных оси  $\eta_1 = 0$ , а также без интегралов вдоль прямых, пересекающих эту ось за пределами отрезка [–1, 1]. Источник излучения может двигаться только вдоль этого отрезка и не обходить объект со всех сторон.

В данной работе описывается эксперимент, в котором в задачах томографии для параллельного вычисления преобразования Меллина использовался кластер Новосибирского государственного университета. На мастере и узлах кластера установлена операционная система Linux (Debian 2.2r3) с ядром версии 2.4.9-SMP (symmetric multi-processing support). Загрузка узлов кластера осуществляется через сетевой интерфейс мастера. В качестве системы распределенного вычисления используется МРІСН. Запуск задач на счет происходит через систему постановки задач SUN GridEngine. На мастере существует среда разработки и отладки программ под Fortran, в которой и осуществлялась работа. Счет выполнялся на 8 процессорах.

# 1. ВЫЧИСЛЕНИЕ ФУНКЦИИ  $\psi(\eta_1,\eta_2)$  ПО ФУНКЦИИ  $u(x_1, p_1)$

При построении численного алгоритма в [3] налагаются дополнительные условия, естественные для практических ситуаций. Предполагается, что носитель функции  $\psi(\eta_1, \eta_2)$  содержится не просто в полосе −1 ≤  $\eta_1$  ≤ 1, а в прямоугольнике  $-r \leq \eta_1 \leq r$ ,  $h1 < \eta_2 < h2$ ,  $0 < r < 1$ ,  $0 < h1$ .

## Шаг 1.

По функции  $u(x_1, p_1)$  вычисляем функцию

$$
g_{\rho}^{\pm}(\Gamma,t) = \Gamma^{\rho+1}[f(\Gamma,t) \pm f(-\Gamma,t)] \text{ при } \Gamma > 0, \quad t > 0,
$$

где  $\rho$  - некоторое фиксированное число, удовлетворяющее условиям  $0 < \rho < 1$ , а функция  $f(\Gamma, t)$  определяется равенством

$$
f(\Gamma, t) = \frac{2t}{|\Gamma|(t^2+1)} u(\frac{(t^2-1)}{(t^2+1)}, \frac{2t\Gamma}{(t^2+1)})
$$

## $IIIar<sub>2</sub>$ .

Находим преобразование Меллина от функции  $g_c^{\pm}(\Gamma,t)$ 

$$
\tilde{g}_{\rho}^{\pm}(\mu,\nu) = \int_{0}^{\infty} \int_{0}^{\infty} g_{\rho}^{\pm}(\Gamma,t) \Gamma^{-1} t^{-1} \Gamma^{i\mu} t^{i\nu} d\Gamma dt, \qquad \mu \in R^{1}, \nu \in R^{1}.
$$

## Шаг 3.

По функции  $\tilde{g}^{\pm}_{o}(\mu, \nu)$  находим функцию  $\tilde{v}^{\pm}_{o}(\mu, \nu)$ , используя равенство

$$
\tilde{v}_{\rho}^{\pm}(\mu, \nu) = \frac{\tilde{g}^{\pm}(\mu, \nu)}{\lambda_{\rho}^{\pm}(\mu, \nu)}, \text{ r,}
$$
\n
$$
\lambda_{\rho}^{\pm}(\mu, \nu) = 2^{-\rho + i\mu} (B(\rho - i\mu, \frac{1 - \rho + i\mu - i\nu}{2}) \pm B(\rho - i\mu, \frac{1 - \rho - i\mu + i\nu}{2})),
$$

 $B$  - Эйлеров интеграл первого рода.

Функция  $\lambda_a^{\pm}(\mu, \nu)$  не зависит от исследуемого объекта и может быть вычислена заранее. Отметим также, что при малых значениях модуля  $\lambda_{\alpha}^{\pm}(\mu,\nu)$  необходимо использовать методы регуляризации.

## **Шаг 4.**

Используя обратное преобразование Меллина, находим функцию  $v^{\pm}$  $(\gamma,\tau)$  :

$$
v_{\rho}^{\pm}(\gamma,\tau)=\int_{0}^{\infty}\int_{0}^{\infty}\tilde{v}_{\rho}^{\pm}(\mu,\nu)\gamma^{i\mu}\tau^{i\nu}d\mu d\nu.
$$

### **Шаг 5.**

По функции  $v_o^{\pm}(\gamma,\tau)$  находим функцию  $\psi(\eta_1,\eta_2)$ , используя равенства:

$$
\psi\left(\frac{\tau^2 - 1}{\tau^2 + 1}, \frac{2\tau}{\gamma(\tau^2 + 1)}\right) = \frac{\gamma^{(1-\rho)}(\tau^2 + 1)^2}{8\tau^2} \left[\nu^+_{\rho}(\gamma, \tau) + \nu^-_{\rho}(\gamma, \tau)\right],
$$
  

$$
\psi\left(\frac{\tau^2 - 1}{\tau^2 + 1}, \frac{-2\tau}{\gamma(\tau^2 + 1)}\right) = \frac{-\gamma^{(1-\rho)}(\tau^2 + 1)^2}{8\tau^2} \left[\nu^+_{\rho}(\gamma, \tau) - \nu^-_{\rho}(\gamma, \tau)\right].
$$

Эти равенства позволяют вычислить значения искомой функции  $\psi(\eta_1, \eta_2)$  для любых  $\eta_1 \in [-1, 1], \eta_2 \in R^1$ . При этом  $\tau$  находится из равенства 2  $1 - 2$ 1 1  $\eta_1 = \frac{\tau^2 - 1}{\tau^2 + 1}$ , а  $\gamma$  из равенств  $\eta_2 = \frac{2}{\gamma(\tau^2)}$  $(\tau^2 + 1)$  $\eta_2 = \frac{2\tau}{\gamma(\tau^2 + 1)}$  или  $\eta_2 = \frac{-2}{\gamma(\tau^2)}$  $(\tau^2 + 1)$  $\eta_2 = \frac{-2\tau}{\gamma(\tau^2 + 1)}$ , в зависимости

от знаков величин  $\tau$  и  $\eta$ .

Описание алгоритма закончено.

#### **2. ВОЗМОЖНЫЕ ПРИМЕНЕНИЯ АЛГОРИТМА**

## **2D-томография**

Если объект ограниченных размеров находится, например, в верхней полуплоскости, предложенный алгоритм позволяет восстановить плотность этого объекта при движении источника излучения вдоль некоторого отрезка на прямой, разделяющей полуплоскости.

При исследовании ряда объектов используется следующая схема сканирования. Для восстановления плотности слоя движение линейки детекторов вдоль некоторой направляющей сочетается с вращением объекта. При «односторонних» алгоритмах можно будет исключить вращение объекта.

Алгоритмы восстановления, использующие интегралы по прямым, пересекающим только одну из сторон объекта, могут быть использованы в классической двумерной томографии, однако основным стимулом для разработки таких алгоритмов является полная трехмерная томографическая реконструкция в конусе лучей при неполных данных.

## **3D-томография**

Рассмотрим подробнее вопрос о применении изложенного алгоритма при томографической реконструкции в конусе лучей.

В классической компьютерной томографии используется двумерный веер лучей. Данные о прохождении через объект регистрируются с помощью одномерной линейки детекторов. Система «детекторы – источник излучения» дискретно вращается вокруг некоторой оси, оставаясь в плоскости, ортогональной этой оси. По полученным данным восстанавливается двумерная плотность среза, который предполагается тонким. После восстановления плотности среза система перемещается вдоль оси вращения и процесс повторяется. Схемы сканирования могут варьироваться, но существо дела не меняется: объект представляется в виде набора тонких срезов и на каждом шаге решается задача восстановления двумерной плотности среза, толщиной которого можно пренебречь.

В трехмерной томографии реконструкция ведется в трехмерных конусах лучей, и рассматривается другая схема получения и обработки данных. Источник движется по некоторой трехмерной траектории, для каждой позиции источника данные регистрируются на пленке или двумерной матрице детекторов. По системе полученных двумерных данных восстанавливается плотность трехмерного объекта в заданной точке. Наиболее распространенными траекториями являются система двух окружностей, лежащих во взаимно перпендикулярных плоскостях, и винтовая линия. Относительно винтовой линии (спирали) необходимо отметить следующее. В настоящее время выпускаются и продаются спиральные томографы. Как правило, фирмы не раскрывают деталей своих алгоритмов, однако по косвенным данным можно предположить, что там используется классическая схема. Эту схему можно использовать, если шаг спирали мал, приближенно считая один виток спирали окружностью. Предварительные исследования показывают, что переход к трехмерной схеме восстановления может существенно повысить разрешение и понизить дозу облучения.

Наибольшее преимущество методы реконструкции в трехмерных конусах лучей перед двумерными (веерными) методами имеют в случае сложных пространственных форм исследуемых объектов и дефектов в них.

Для применения большинства формул обращения лучевого преобразования необходимо, чтобы исследуемый объект и траектория источника удовлетворяли условиям Кириллова-Смита-Туя. Главное из этих условий заключается в том, что любая плоскость, пересекающая объект, пересекает траекторию движения источника. Выше были приведены примеры кривых, удовлетворяющие условиям Кириллова-Туя (винтовая линия и совокупность двух единичных окружностей, лежащих во взаимно перпендикулярных плоскостях). Траектории, не удовлетворяющие условиям Кириллова-Туя, называются неполными. Как уже говорилось выше, для восстановления функций, имеющих финитный носитель (такие функции приходится исследовать в большинстве реальных ситуаций) не является необходимым выполнение условия Кириллова-Туя.

Так, в работе Ю. Е. Аниконова [4] показано, что для восстановления функций, сосредоточенных в шаре, достаточно одной окружности. В работе А. С. Благовещенского [1] показано, что одной окружности достаточно для восстановления интегрируемых функций, сосредоточенных в цилиндре. Это означает, что, используя траекторию из одной окружности, можно восстановить функцию, носитель которой не ограничен в одном из направлений. В реальных ситуациях и метод Ю. Е. Аниконова, и метод А. С. Благовещенского будут применяться к объектам конечных размеров, но у каждого из этих методов есть свои преимущества.

Используя свойства преобразования Фурье лучевых данных, можно вычислить интегралы вдоль прямых, проходящих через любую внутреннюю точку круга, зная интегралы вдоль прямых, проходящих через окружность. Начисляемые таким образом интегралы для внутренних точек круга мы будем называть виртуальными лучевыми (рентгеновскими) проекциями. Слово «виртуальный» здесь употребляется потому, что на самом деле источник излучения не находится во внутренних точках круга, а движется по окружности, являющейся его границей. Здесь уместно напомнить, что речь идет о трехмерном пространстве, а основной интерес представляют прямые, не лежащие в плоскости траектории источника.

Алгоритм построения виртуальных рентгеновских проекций изложен в [5,6], ряд свойств этого алгоритма исследован в [7].

Демонстрационные версии программ для построения виртуальных проекций находятся в разделе Томография сервера «Методы решения условно-корректных задач».

Адреса сервера http://www.iae.nsk.su/~trofimov/IPP/main.htm http://a-server.math.nsc.ru/IPP/main.htm http://cs.nstu.ru/ipp/

В сочетании с методом виртуальных проекций алгоритм, изложенный выше, дает метод восстановления функции трех переменных по интегралам вдоль прямых, пересекающих единичную окружность, лежащую в плоскости  $z = 0$ .

Действительно, рассмотрим сечение объекта некоторой плоскостью, ортогональной плоскости z = 0. Если объект расположен внутри цилиндра единичного радиуса, то функция, полученная в сечении, по одной из переменных будет сосредоточена в полосе [–1, 1]. Интегралы по прямым, пересекающим отрезок [–1, 1], можно найти, используя метод виртуальных проекший

Ограничения, веденные нами при построении одностороннего алгоритма, в случае трехмерной томографии в конусе лучей сводятся к следующему:

– между объектом и цилиндром, в котором он находится, должен существовать «зазор», то есть объект должен находиться строго внутри цилиндра;

– объект должен быть отделен от плоскости z = 0, «висеть» над ней.

Если первое условие является естественным для реальных ситуаций, то второе требует пояснений. Мы предполагаем, что источник движется в плоскости z = 0. Второе условие означает следующее. При восстановлении функции в окрестности плоскости z = 0 нужно использовать методы классической двумерной томографии и (или) метод Фельдкампа. Метод виртуальных проекций тем точнее, чем больше зона, отделяющая объект от плоскости z = 0 [6]. Затем восстановленный слой нужно вычесть из объекта и построить новые проекции, соответствующие частям объекта, отделенным от плоскости  $z = 0$ .

Приведенная структура алгоритма позволяет для сокращения времени счета при вычислении преобразования Меллина использовать быстрое преобразование Фурье (БПФ). Следует отметить, что преимущества БПФ наиболее полно проявляются на равномерной сетке, что приводит к очень неравномерной сетке для искомых функций и к существенной потере точности.

### **3. ОПИСАНИЕ ЭКСПЕРИМЕНТА**

В нашем эксперименте для вычисления преобразования Меллина использовался кластер Новосибирского государственного университета. Счет выполнялся на 8 процессорах. Все обрабатываемые матрицы делились по столбцам на равные 8 частей и каждая часть обрабатывалась на своем процессоре независимо от других.

1. Генерировались (на равномерной решетке) данные-плотности на круге радиуса 0.4 с центром в точке $(0, 0.5)$ ,  $\rho = 0.5$ . Источник двигался по прямой. Значения  $\Gamma$ ,  $\tau$  менялись в интервале  $[0.01 + 9.2]$ . Отсчеты на решетке ( $\Gamma$ , $\tau$ ) брались (256\*256), (512\*512), (1024\*1024), (2048\*2048), (4096\*4096).

2. Затем вычислялось преобразование Меллина  $\tilde{v}_o^{\pm}(\mu,\nu)$  для функции  $v_a^{\pm}(\mu, \nu)$  на равномерной решетке по формуле:

$$
\tilde{v}_{\rho}^{\pm}(\mu,\nu) = \int_{0}^{\infty} \int_{0}^{\infty} v_{\rho}^{\pm}(\Gamma,t) \Gamma^{-1} t^{-1} \Gamma^{i\mu} t^{i\nu} d\Gamma dt \qquad \mu \in R^{1}, \nu \in R^{1}.
$$

3. После этого вычислялось обратное преобразование Меллина по формуле:

$$
obrv_{\rho}^{\pm}(\Gamma,\tau) = \int_{0}^{\infty} \int_{0}^{\infty} \tilde{v}_{\rho}^{\pm}(\mu,\nu)\Gamma^{i\mu}\tau^{i\nu}d\mu d\nu
$$

4. Затем сравнивалось  $v_o^{\pm}(\Gamma, \tau)$ , полученное на 1 шаге с  $obrv_o^{\pm}(\Gamma, \tau)$ , полученным на 3 шаге:

$$
s = \int_{0.01000}^{9.2} \int_{0.01}^{9.2} \frac{|\mathbf{v}_{\rho}^{\pm}(\Gamma,\tau) - obr \mathbf{v}_{\rho}^{\pm}(\Gamma,\tau)|}{\Gamma \tau} d\Gamma d\tau
$$

Значения  $(\mu,\nu)$  менялись в интервалах:  $[-9.2 + 9.2]$ ,  $[-18.4 + 18.4]$ ,  $[-30 + 30]$ ,  $[-36.8 + 36.8]$ ,  $[-45 + 45]$ ,  $[-73.6 + 73.6]$ .

| Границы интервала | S        |
|-------------------|----------|
| 9,20              | 0,254006 |
| 18,4              | 0,105358 |
| 30                | 0,107417 |
| 36,8              | 0,074831 |
| 45                | 0,148532 |
| 73,6              | 0,544064 |

Таблица оценок для разных интервалов

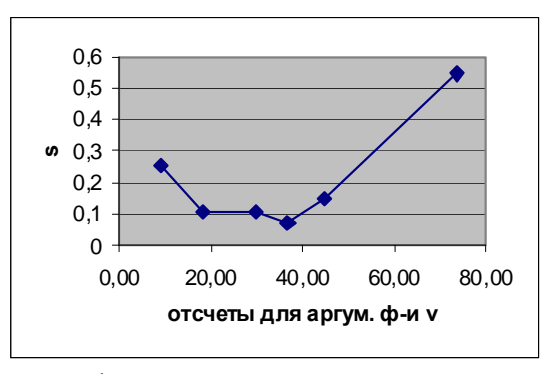

График оценок для разных интервалов

Самые хорошие оценки получились при значениях  $(\mu, \nu)$  на интервале [–36.8 +36.8]. Для этого интервала были получены оценки s при разных шагах дискретизации. Результаты приведены ниже.

Таблица оценок для интервала [–36.8 +36.8]

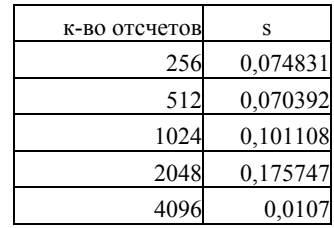

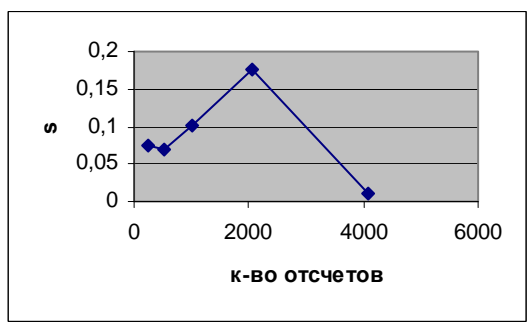

График оценок для интервала [–36.8 +36.8]

### Выводы:

1. Распараллеливание алгоритма сократило время счета примерно в 8 раз, что позволило увеличить размеры обрабатываемых матрин ло  $(4096*4096)$ .

2. При уменьшении шага по  $(\mu, \nu)$  оценка

$$
s = \int_{0.010,01}^{9.2} \int_{0.01}^{9.2} \frac{|\nu_{\rho}^{\pm}(\Gamma,\tau) - obrv_{\rho}^{\pm}(\Gamma,\tau)|}{\Gamma \tau} d\Gamma d\tau
$$

вначале медленно растет, а затем резко убывает.

## СПИСОК ЛИТЕРАТУРЫ

- 1. Благовещенский А. С. О восстановлении функции по известным интегралам от нее, взятым вдоль линейных многообразий // Математические заметки. - 1986. -T. 39,  $N_2$  6. - C. 841-849.
- 2. **Trofimov O. E.** Virtual beam  $(X-ray)$  projections  $//$  The VIIth International Conference on Fully 3D Reconstruction in Radiology and Nuclear, Medicine, France Saint-Malo, 2003, Abstracts. - P. 127.
- 3. Трофимов О. Е. Численный алгоритм томографии при движении источника по отрезку прямой // Автометрия. - 2005. - № 5. - С. 66-73
- 4. Аниконов Ю. Е. Некоторые методы исследования многомерных обратных задач для дифференциальных уравнений. - Новосибирск: Наука, 1978.
- 5. Трофимов О. Е. Алгоритм построения виртуальных рентгеновских проекций // Автометрия. - 2005. - № 3. - С. 64-69
- 6. Trofimov O. E., Kasyanova S. N., Shaposhnikova E. V., Stukalin Yu. A., Zagoruyko A. S. Noise stability of virtual beam (x-ray) projections // Proceedings of 4<sup>th</sup> World Congress Industrial Processes Tomography, Aizu, Japan, 5-8 September  $2005. - P. 675 - 681.$
- 7. Trofimov O. E., Kasyanova S. N., Stukalin Yu. A., Zagoruvko A. S., Zhuravel F. A. The relationship between a virtual x-ray projection quality and a distance of object to a plane in which a source is moving  $/7<sup>th</sup>$  International Conference on Pattern Recognition and Image Analysis: New Information Technologies (PRIA-7-2004), 2004, St. Petersburg, Conference Proceedings. - P. 944-946.